AutoCAD Crack With Key For PC Latest

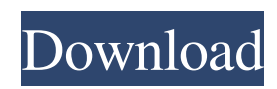

In February 1999, Autodesk released AutoCAD 2.0, a significant upgrade to the application which made a number of significant technical improvements such as speed and capabilities. AutoCAD is now one of the oldest CAD software packages available and continues to be popular due to its features and robustness. What is AutoCAD? AutoCAD (the initials stood for Automated Computer-Aided Drafting) is a professional-level, desktop-based 2D computer-aided design (CAD) application available on both Windows and macOS platforms. AutoCAD has been

# around since 1982 and was one of the first desktop-based CAD software packages released for the personal computer. AutoCAD is now owned by Autodesk Inc., a major software developer and

producer of media and design software products. AutoCAD provides a comprehensive set of tools to help architects, engineers, and other design professionals create 2D drawing and planning documents and 3D models. AutoCAD allows users to draw and edit two and three dimensional objects, including drafting components, design elements, and editing tools. AutoCAD also has many basic and advanced functions

that allow users to create, edit, and

### manipulate 2D and 3D objects. More than 200 million AutoCAD users currently worldwide use this industry-standard drafting software, making it the most popular desktopbased 2D CAD application. AutoCAD's "intelligent pencil" is one of its key features; it allows users to "pick" from a predefined drawing area and automatically create the appropriate tools to draw the object of interest. Another key feature of AutoCAD is the ability to organize objects into drawing components. You can also create 3D geometry models from 2D drawings. The current major release of AutoCAD is 2020. History of AutoCAD AutoCAD was first released in December 1982,

### originally for the Apple II and Commodore 64. It was originally designed to be the first "batch" CAD program where a single operator could produce several drawings on a single workstation. The first AutoCAD release was intended to provide professionallevel 2D drafting tools for the new microcomputer-based desktop market. The first feature included in the release was DWG (drawing) file format, which allowed a single user to work on a single drawing (file) at a time. A free 5.5 MB trial version of the software was released, allowing you to

**AutoCAD Product Key Free**

The second release of AutoCAD was in 1987. It was the first of its kind to allow users to edit drawings on an application-by-application basis. AutoCAD LT has similar capabilities as AutoCAD Classic, but lacks the ability to draw 3D models. History AutoCAD was originally developed to make creation of drawing layouts easier. In 1985, it was being developed at Massachusetts General Hospital for its use in medical drafting. Michael Roth of VectorWorks was approached by Richard Schwartz, who was chief information officer of Massachusetts General Hospital. Schwartz wanted to be able to create 2D layouts from magnetic tape images of medical x-ray films.

To facilitate this, VectorWorks developed a small application called AutoCAD. After the success of this app, development of AutoCAD continued. Roth and Schwartz continued to work with the original AutoCAD developers, but as the need arose they also hired other developers to assist with the development of the new AutoCAD. In 1987, the second version of AutoCAD, called AutoCAD Classic, was released to the public. From the early 1990s, there was a shortage of tool builders, which was then reflected in AutoCAD, which started to lose popularity. At this time, AutoCAD came out with a third version, AutoCAD 2000. Though this version had many new

## features, including parametric drawing, it became hard for users to

find the features they wanted. A new version of AutoCAD, called AutoCAD 2002, was released in 1994. It was thought that if the basic functionality remained the same, this version would bring back popularity to the program.

However, by the end of 1995, over 2,000 people had left Autodesk for Autodesk's competitor, Dassault Systemes. The public interest in the program was again waning. In early 1996, the Autodesk team at Massachusetts General Hospital developed a fourth version of AutoCAD, called AutoCAD R14. The decision was made to base this version on the object-oriented

### paradigm. The team felt that by basing AutoCAD on the objectoriented paradigm, AutoCAD could improve the drawing workflow by allowing users to view drawing objects instead of flat, 2D drawings. Also, the team felt that by letting users work with objects, a user would be able to see the whole process of creating drawings. The team also felt that to compete with

other CAD programs a1d647c40b

# Create an assembly design Create an assembly design. Use the following parameter for a singlelevel design: -o=C:\Users\YourUser \AppData\Local\Autodesk\Applicat ion\Autocad LT2019\PCB\1\custo  $m\frac{1}{1}$  1.wpr Use the following parameter for a multi-level design: -o=C:\Users\YourUser\AppData

**What's New in the AutoCAD?**

• To import a paper or PDF:  $-$ Select the drawing to import from – Choose Import, Add Paper – Select your paper or PDF as a source file – Choose the type of paper or PDF (or any of its features) that you

want to import  $\bullet$  To incorporate changes in your drawing: – Select the drawing to import – Choose Add Changes to Drawing, and make the changes to the drawing – Choose Add Changes, and choose which of your changes should be incorporated into the source file • To create a paper or PDF with a template or page layout of your design: – Select the drawing to import – Choose Add Paper, Add Template, or Add PDF, and choose a template or page layout – Choose Add Paper, Add Template, or Add PDF, and choose an AutoCAD drawing template or page layout • To create a PDF or PDF/X-1A document that includes a version history of the drawing: – Select the

### drawing to import – Choose Add Paper, Add PDF, or Add PDF/X-1A, and choose a version history • To export your drawings as a paper or PDF: – Select the drawing to export – Choose Export, and choose your paper or PDF destination • To view a drawing's changes in a live preview: – Select the drawing to preview the changes – Choose Tools, Options, and select View, and choose Live Preview Changes • To open your DesignCenter for any live previews of the drawing: – Choose Tools, Options, and select DesignCenter, and choose Live Preview Changes Revit Version 2018.1 Support: • Navigate from start to finish, as usual, in Revit. • Gain convenient

### access to several of the features that let you see the drawing and communicate with others while drafting: – Tools, Options, and select DesignCenter, and choose Live Preview Changes – View, show what you see, and choose View from the ribbon, or choose View > Show View – Preference, set your preferences – Feedback, receive automatic feedback – Undo and Redo, undo and redo drawing actions • Features such as annotation, color filling, dimension tools, ortho display,

**System Requirements:**

OS: Windows 7, 8, 8.1, 10 Windows 7, 8, 8.1, 10 CPU: Intel Core 2 Duo, AMD Athlon X2, AMD Sempron, AMD Phenom, AMD FX, AMD Sempron, AMD Athlon X2, AMD Phenom, AMD FX, AMD Sempron, AMD Athlon X2, AMD Phenom II, AMD Phenom II X4 Intel Core 2 Duo, AMD Athlon X2, AMD Sempron, AMD Phenom, AMD FX, AMD Sempron

Related links: